## **Inhaltsverzeichnis**

## **TETRA-Vernetzung/TETRA sds**

**[Version vom 4. April 2021, 10:00 Uhr](https://wiki.oevsv.at/w/index.php?title=TETRA-Vernetzung/TETRA_sds&oldid=18087) ([Quelltext anzeigen](https://wiki.oevsv.at/w/index.php?title=TETRA-Vernetzung/TETRA_sds&action=edit&oldid=18087))**

[Oe1kbc](https://wiki.oevsv.at/wiki/Benutzer:Oe1kbc) [\(Diskussion](https://wiki.oevsv.at/w/index.php?title=Benutzer_Diskussion:Oe1kbc&action=view) | [Beiträge](https://wiki.oevsv.at/wiki/Spezial:Beitr%C3%A4ge/Oe1kbc))

(Die Seite wurde neu angelegt: "<br />> = SDS Einstellungen = "'Codeplug > Data Service > Short Data Service''' {| class="inline" style="margin: 0px; padding: 0px; border-collapse: collapse;…") [Markierung:](https://wiki.oevsv.at/wiki/Spezial:Markierungen) [Visuelle Bearbeitung](https://wiki.oevsv.at/w/index.php?title=Project:VisualEditor&action=view)

[Zum nächsten Versionsunterschied →](https://wiki.oevsv.at/w/index.php?title=TETRA-Vernetzung/TETRA_sds&diff=next&oldid=18087)

(kein Unterschied)

Version vom 4. April 2021, 10:00 Uhr

## **SDS Einstellungen**

## **Codeplug > Data Service > Short Data Service**

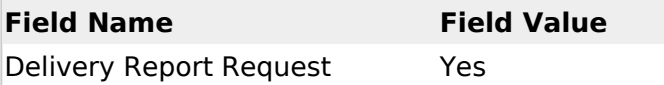